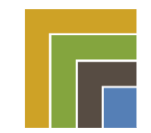

**Virgil Hretcanu <vhretcanu@nwresd.k12.or.us>**

## **RE: About Ed-Fi Security**

**Douglas Loyo** <Douglas.Loyo@contractor.msdf.org> Fri, Dec 20, 2019 at 1:47 PM To: Virgil Hretcanu <VHretcanu@nwresd.k12.or.us>, Jeff Hoag <jeff\_hoag@beaverton.k12.or.us> Cc: Silvia Brunet-Jones <Silvia.Brunet-Jones@msdf.org>, brian mullins <Brian\_Mullins@beaverton.k12.or.us>

Hi Virgil,

Thanks for the great working session today. (Specially thanks for your patience explaining this hairy issue to me)

Here is a recap of what we reviewed.

## **Summary: The issue in question.**

Based on the geographical closeness of the Beaverton and Hillsboro school districts there are students that move from one school to another jumping from district to district. For your state reporting purposes you are storing not only the current enrolled district and school but also the (Originating/Residence school and district). It looks like EduPoint - Synergy is pushing that data into the edfi.StudentEducationOrganizationAs sociation table. For this to happen in the API \_ODS\_Beaverton you need to add Hillsboro as an EdOrg and LEA in that database. Additionally you had to add to Beaverton's APIClient access to the Hillsboro district that you added in the Beaverton ODS database. This will cause the following effect:

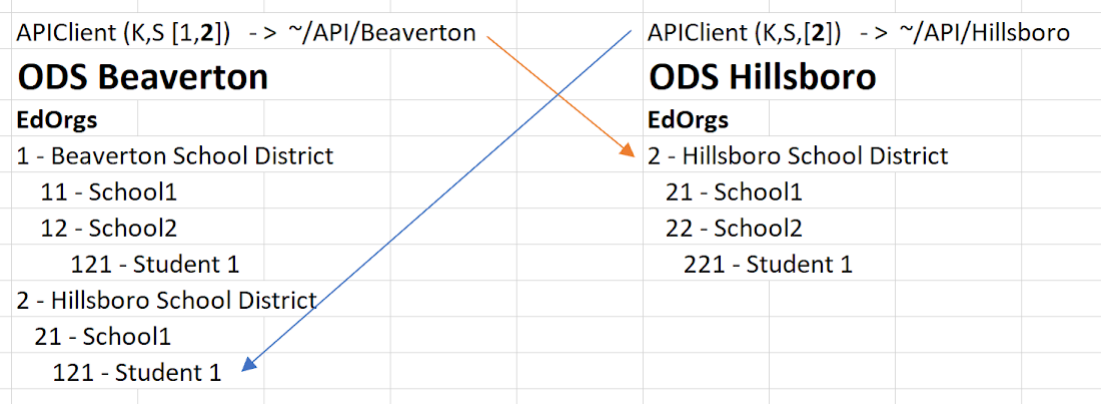

-- Unintended access to the Hilsboro data in the Hillsboro API. Even though the API-Client was issued with intentions to only access the Beaverton API, this API-Client now has access to the Hillsboro API and data. -- Unintended access to the Beaverton API. If you use the API Client created to only access the Hillsboro API against the Beaverton API you will be able to see Hillsboro data in the Beaverton API.

The previous 2 behaviors are not desired.

Pending questions and action items:

- 1. Why is synergy pushing Hillsboro data into your Beaverton ODS API? Is this because Beaverton ODS needs the data for state reporting?
- 2. Where would you store the Originating\Residence school and district? If you are using the ODS for state level reporting and you need those fields I would recommend that you create an extension for this. (At first I thought that you could probably derive this based on the address where the student

lives. Doesn't seem to be this way.) Look at how to create an extension (Transportation would be very similar to what you want to do): [https://techdocs.ed-fi.org/pages/viewpage.action?](https://techdocs.ed-fi.org/pages/viewpage.action?pageId=61703213) pageId=61703213

3. Based on current Architecture what would you recommend? I would recommend you create an "EdFi\_Admin\_{District}" for each district you host. (I know that you might no be able to use current tools for managing this but as Silvia mentioned the Ed-Fi Tools team is launching an admin app for this soon.) You could also issue an admin app for every district implementation as you are doing for the Ed-Fi ODS API.

Supporting diagrams: Current State

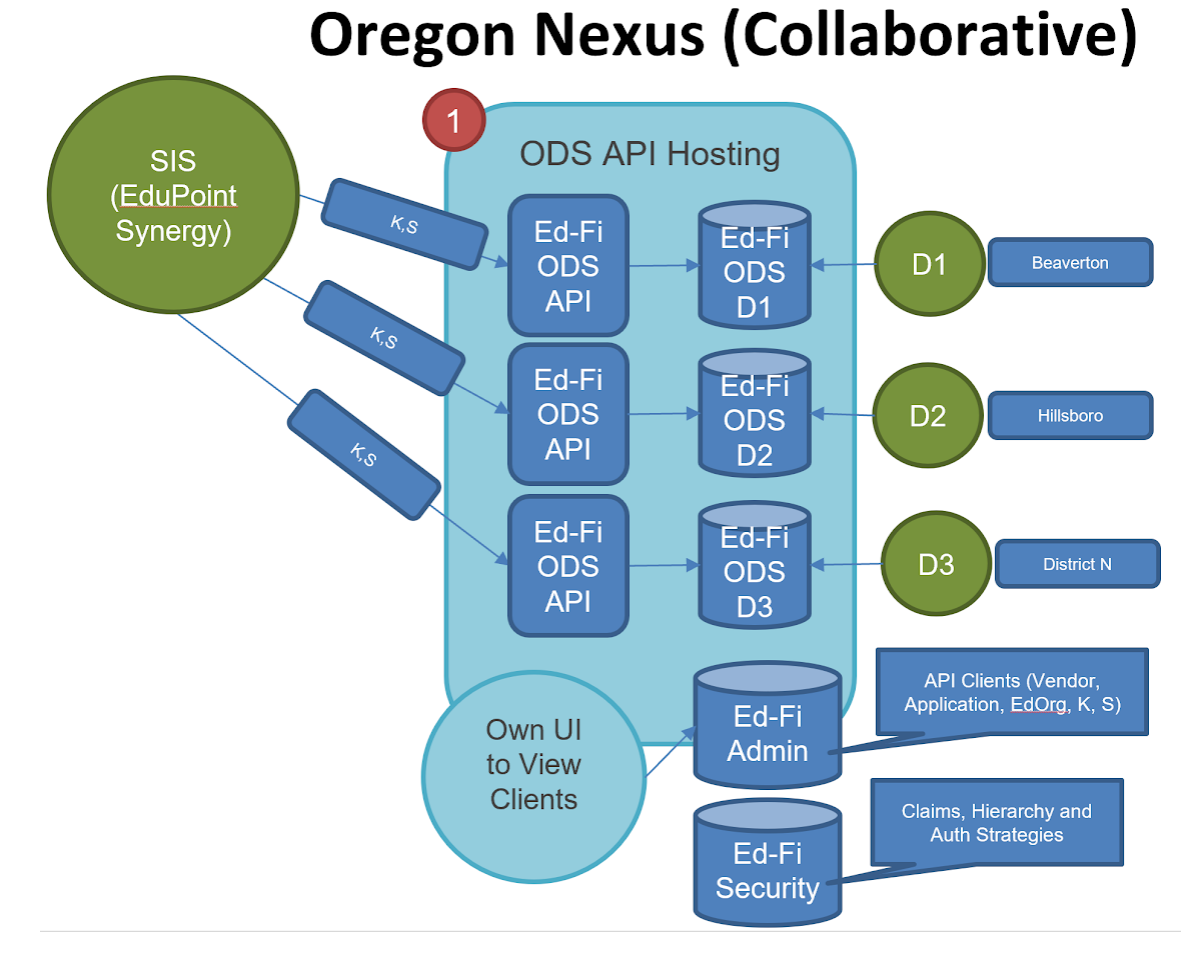

## Suggested:

2/13/2020 NW Regional Education Service District Mail - RE: About Ed-Fi Security

## **Oregon Nexus (Collaborative) v3.1.1**

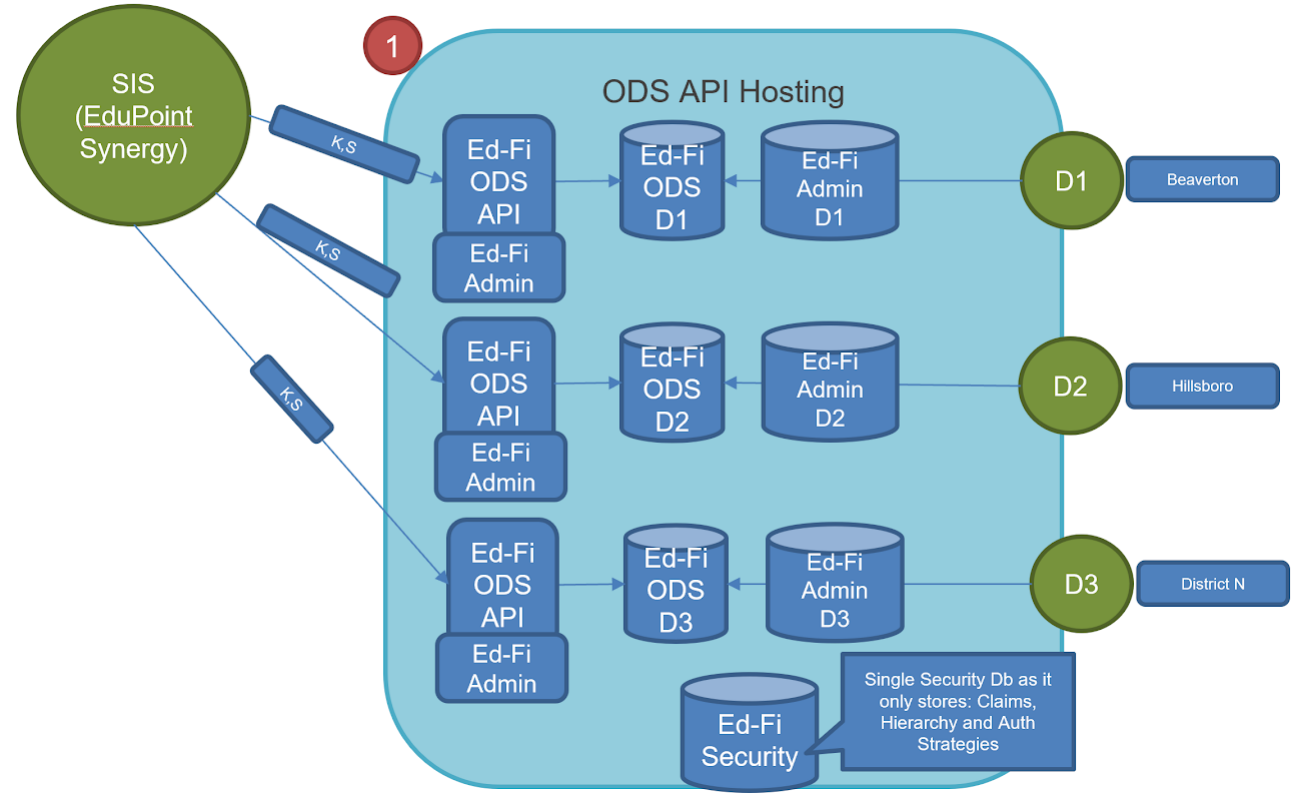

Regards,

Douglas Loyo

**From:** Virgil Hretcanu <[VHretcanu@nwresd.k12.or.us](mailto:VHretcanu@nwresd.k12.or.us)>

**Sent:** Tuesday, December 17, 2019 5:35 PM

To: Jeff Hoag <[Jeff\\_Hoag@beaverton.k12.or.us](mailto:Jeff_Hoag@beaverton.k12.or.us)>; Douglas Loyo <[Douglas.Loyo@contractor.msdf.org](mailto:Douglas.Loyo@contractor.msdf.org)> **Cc:** Silvia Brunet-Jones <[Silvia.Brunet-Jones@msdf.org](mailto:Silvia.Brunet-Jones@msdf.org)>; brian mullins <[Brian\\_Mullins@beaverton.k12.or.us](mailto:Brian_Mullins@beaverton.k12.or.us)> [Quoted text hidden]

[Quoted text hidden]